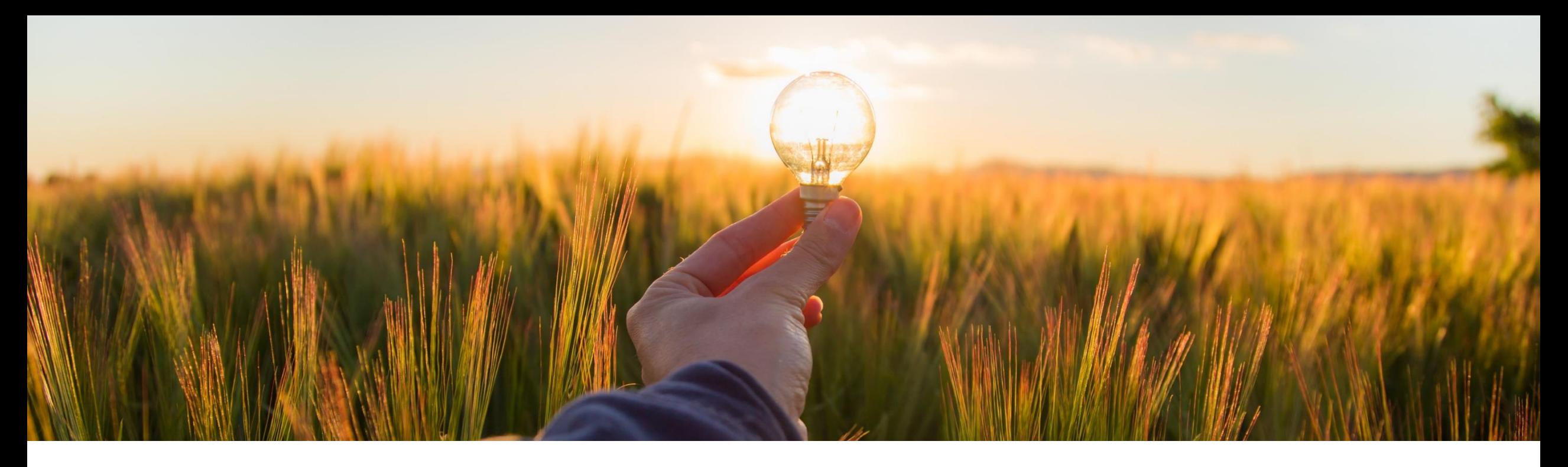

# 機能の概要

外部システムからエンゲージメントリスクアセスメントの回答をインポート ARI-18133

一般提供予定: 2023 年 5 月

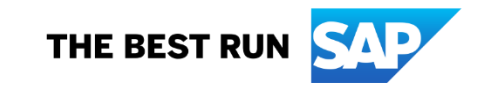

# 外部のリスクアセスメントデータをエンゲージメントにインポートするための **Open API**

#### 説明

この機能では、エンゲージメント申請 のアセスメントとして使用されるモ ジュール式質問事項への回答の外部 ソースをマッピングできます。 Engagement Risk Assessment External Response Import API を使 用して統合すると、回答を自動的にイ ンポートできます。そのため、別のシ ステムで同じ質問にすでに回答してい るサプライヤにアセスメントを重複して 送信することが回避されます。

#### メリット

サプライヤは、リスクアセスメント質問 事項を自動入力し、リスクアセスメント の情報として、複数のバイヤーと共有 することができます。複数のデータ ソースから詳細な質問事項を柔軟に 処理することができます。

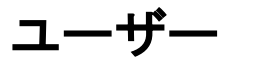

バイヤー

# イネーブルメントモデル

お客様が設定

# 対象ソリューション**:**

**SAP Ariba Supplier Risk** 

# 前提条件、制限事項、注意事項

#### 前提条件

- サイトが、コントロールに基づくエンゲージメントリスクアセスメントプロジェクトを使用できるよう設定されている必要 があります。
- 貴社の [顧客管理者] グループのメンバが以下のセルフサービスサイト設定パラメータを有効化する必要がありま す。
	- エンゲージメント申請のリスクアセスメントデータをインポートする (Application.SR.Engagement.RiskAssessmentDataImport)
	- 外部システムからリスクアセスメントの対応をインポートする (Application.SR.Engagement.ExternalRiskAssessmentDataImport)
	- ヘルプトピック[「インポートした対応を受信するためのエンゲージメントリスクアセスメントの設定」](https://help.sap.com/docs/ariba/ariba-completed-features/setting-up-engagement-risk-assessment-to-receive-imported-responses)の説明に従っ て、追加の設定手順を完了する必要があります。

#### 制限事項

■ なし

# 注意事項

なし

# 機能の詳細 機能の概要

- 1.ユーザーが、[エンゲージメント申請] 内で、リス クアセスメントを開始します。
- 2.外部データソースへのリンクを使用して、モ ジュール式質問事項を設定します (ここでは、「能 力管理ポリシー」を例に説明します)。
- 3.[対応のソース] を [外部システム] に設定します。
- 4.外部フィールドマッピングのコンテンツソースを 選択します。

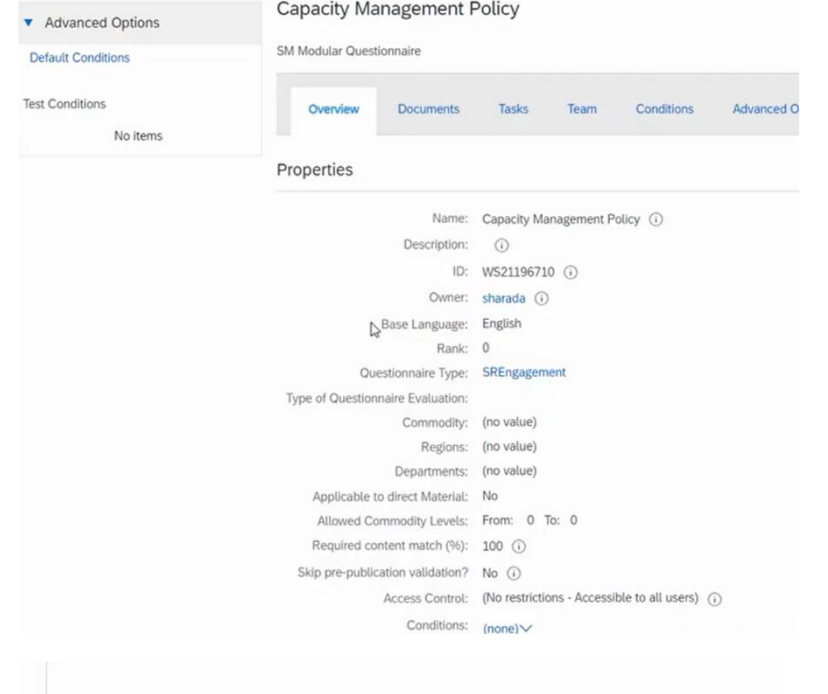

 $\odot$ 

3

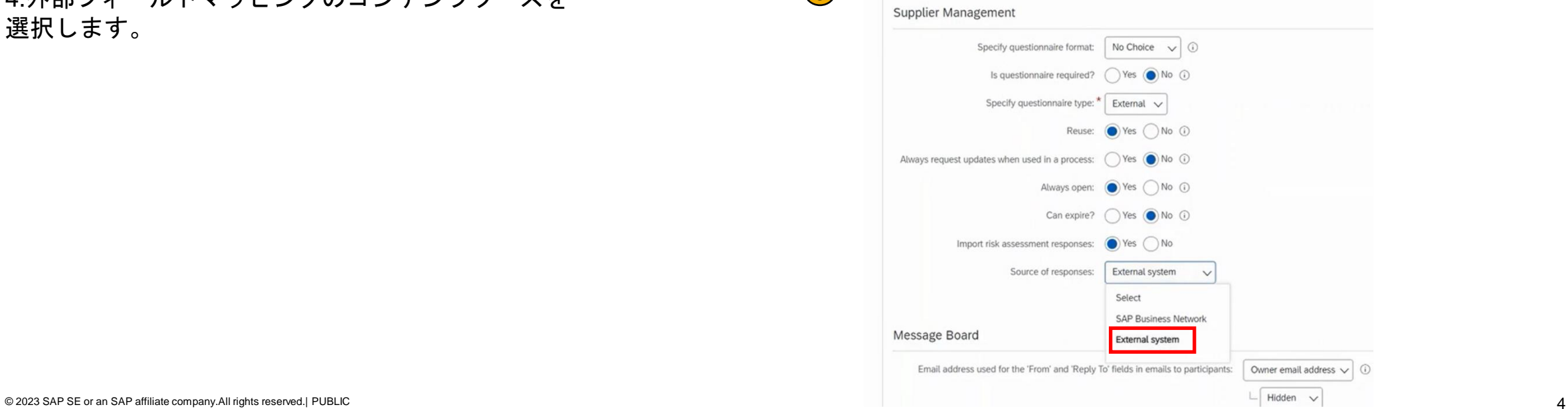

# 機能の詳細 機能の概要

5.サプライヤを介して証拠の収集が実行され、質問 事項が自動入力されて提出されます。コンテンツが 使用可能になると、open API によってコンテンツが 取得されます。

6.コンテンツが使用可能な場合、そのコンテンツは、 モジュール式質問事項にインポートされ、事前入力 されます (能力管理ポリシーのアセスメント詳細 ページ ) 。

7.エンゲージメント申請の詳細ページ内のリスクア セスメントテーブルで、アセスメントの状況を [ 承 認済み] に設定します。

 $(7)$ 

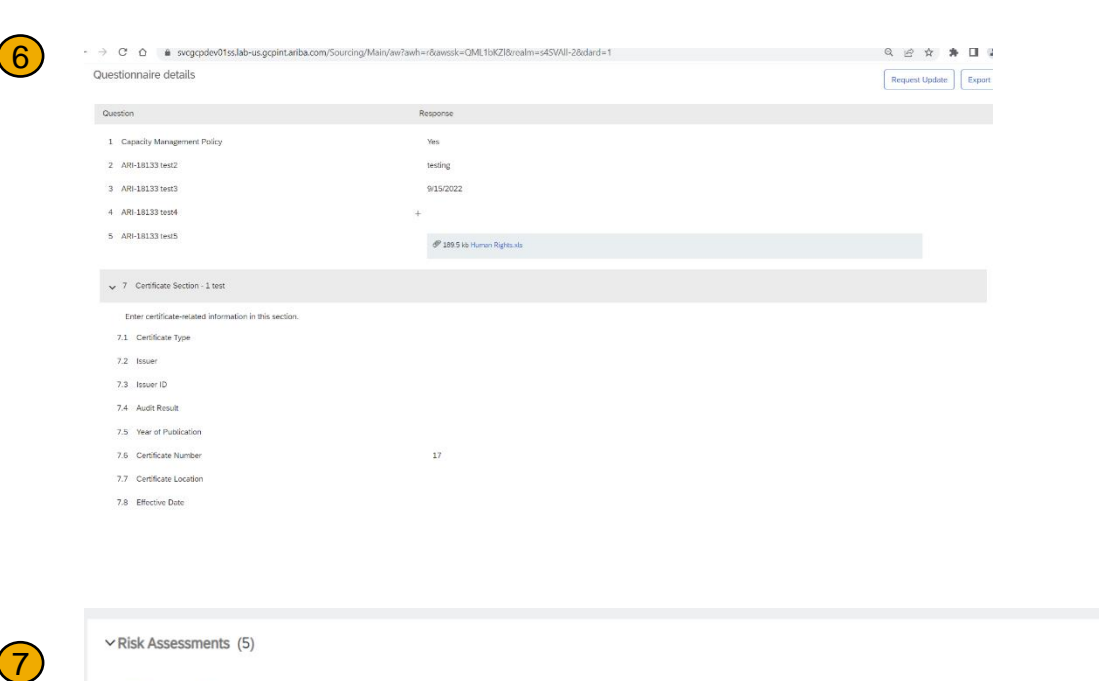

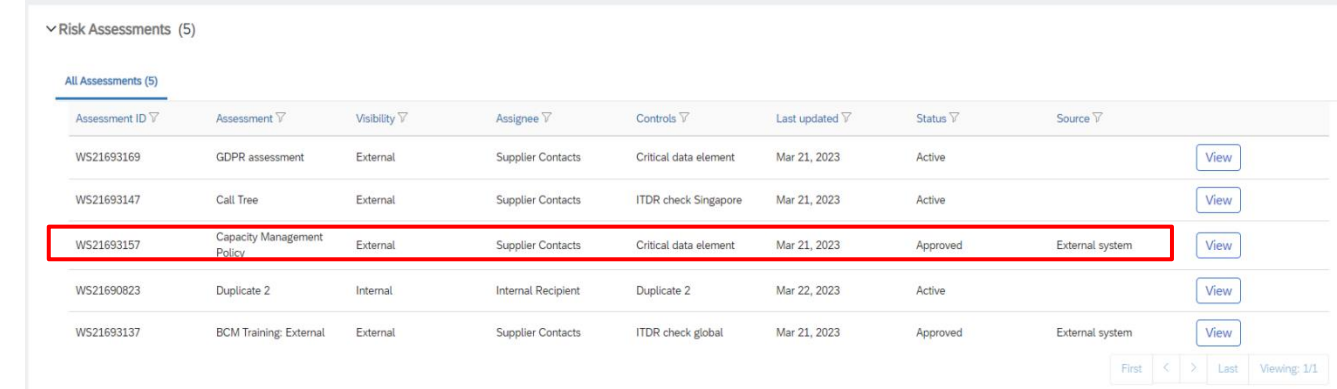

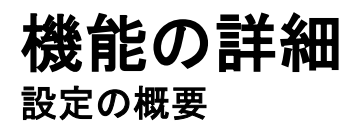

1.設定された期間でアセスメント/ポーリング API を呼び出すス ケジューラ。バイヤー側に、アセスメントのヘッダーレベルの情 報を使用して SAP Ariba SR アセスメント/ポーリング API を呼 び出すスケジューラバッチタスクが存在する必要があります。

2.SR アセスメント/ポーリング API によって確認応答がバイ ヤーのスケジューラに返送されると、バイヤーは、アセスメント の対応を使用して SAP Ariba SR アセスメント/対応 API を呼び 出すことができます。

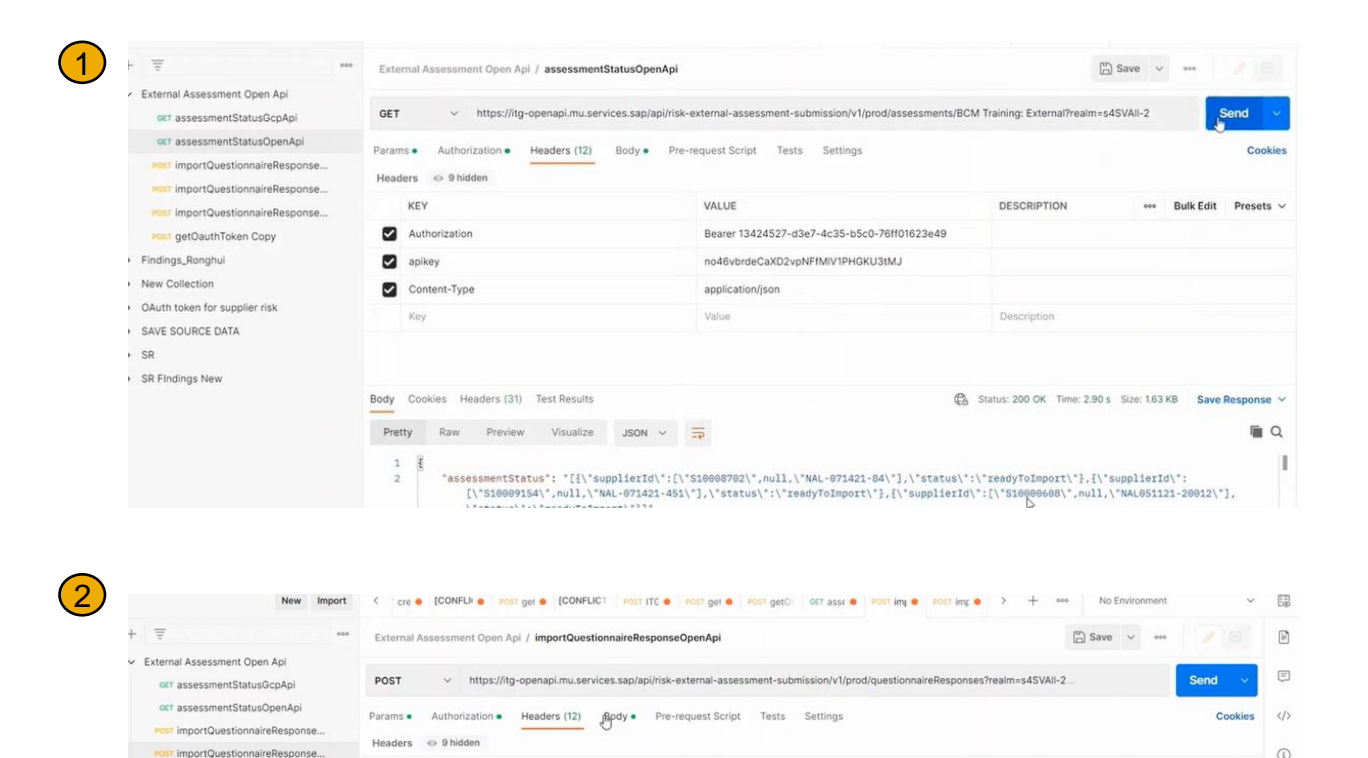

VALUE

Value

application/ison

Bearer 13424527-d3e7-4c35-b5c0-76ff01623e49

no46vbrdeCaXD2vpNFfMIV1PHGKU3tM.

KEY

apikey

Authorization

Content-Type

**POST** importQuestionnaireResponse POST getOauthToken Copy

> Findings\_Ronghui

> New Collection

> SAVE SOURCE DATA  $S^2$ 

> OAuth token for supplier risk

DESCRIPTION

Decription

see Bulk Edit Presets

# ありがとうご ざいました。

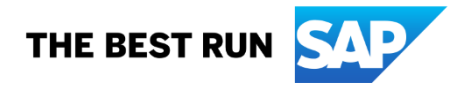

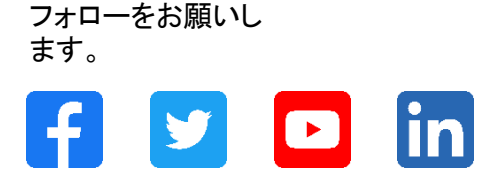

#### **[www.sap.com/contactsap](https://www.sap.com/registration/contact.html)**

© 2023 SAP SE or an SAP affiliate company.All rights reserved.

本書のいかなる部分も、SAP SE 又は SAP の関連会社の明示的な許可なくして、いかなる形式でも、いかなる目的にも複製又は伝送することはできませ ん。 本書に記載された情報は、予告なしに変更されることがあります。SAP SE 及びその頒布業者によって販売される一部のソフトウェア製品には、他の ソフトウェアベンダーの専有ソフトウェアコンポーネントが含まれています。製品仕様は、国ごとに変わる場合があります。 これらの文書は、いかなる種類 の表明又は保証もなしで、情報提供のみを目的として、SAP SE 又はその関連会社によって提供され、SAP 又はその関連会社は、これら文書に関する誤 記脱落等の過失に対する責任を負うものではありません。SAP 又はその関連会社の製品及びサービスに対する唯一の保証は、当該製品及びサービスに 伴う明示的保証がある場合に、これに規定されたものに限られます。本書のいかなる記述も、追加の保証となるものではありません。 特に、SAP SE 又 はその関連会社は、本書若しくは関連の提示物に記載される業務を遂行する、又はそこに記述される機能を開発若しくはリリースする義務を負いません。 本書、若しくは関連の提示物、及び SAP SE 若しくはその関連会社の戦略並びに将来の開発物、製品、及び/又はプラットフォームの方向性並びに機能は すべて、変更となる可能性があり、SAP SE 若しくはその関連会社により随時、予告なしで変更される場合があります。本書に記載する情報は、何らかの具 体物、コード、若しくは機能を提供するという確約、約束、又は法的義務には当たりません。将来の見通しに関する記述はすべて、さまざまなリスクや不確 定要素を伴うものであり、実際の結果は、予測とは大きく異なるものとなる可能性があります。読者は、これらの将来の見通しに関する記述に過剰に依存し ないよう注意が求められ、購入の決定を行う際にはこれらに依拠するべきではありません。 本書に記載される SAP 及びその他の SAP の製品やサービ ス、並びにそれらの個々のロゴは、ドイツ及びその他の国における SAP SE (又は SAP の関連会社) の商標若しくは登録商標です。本書に記載されたそ の他すべての製品およびサービス名は、それぞれの企業の商標です。商標に関する情報および表示の詳細については、www.sap.com/trademark をご覧 ください。

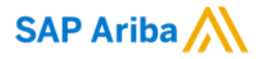

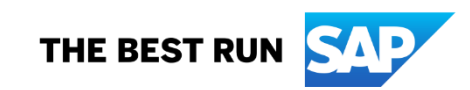